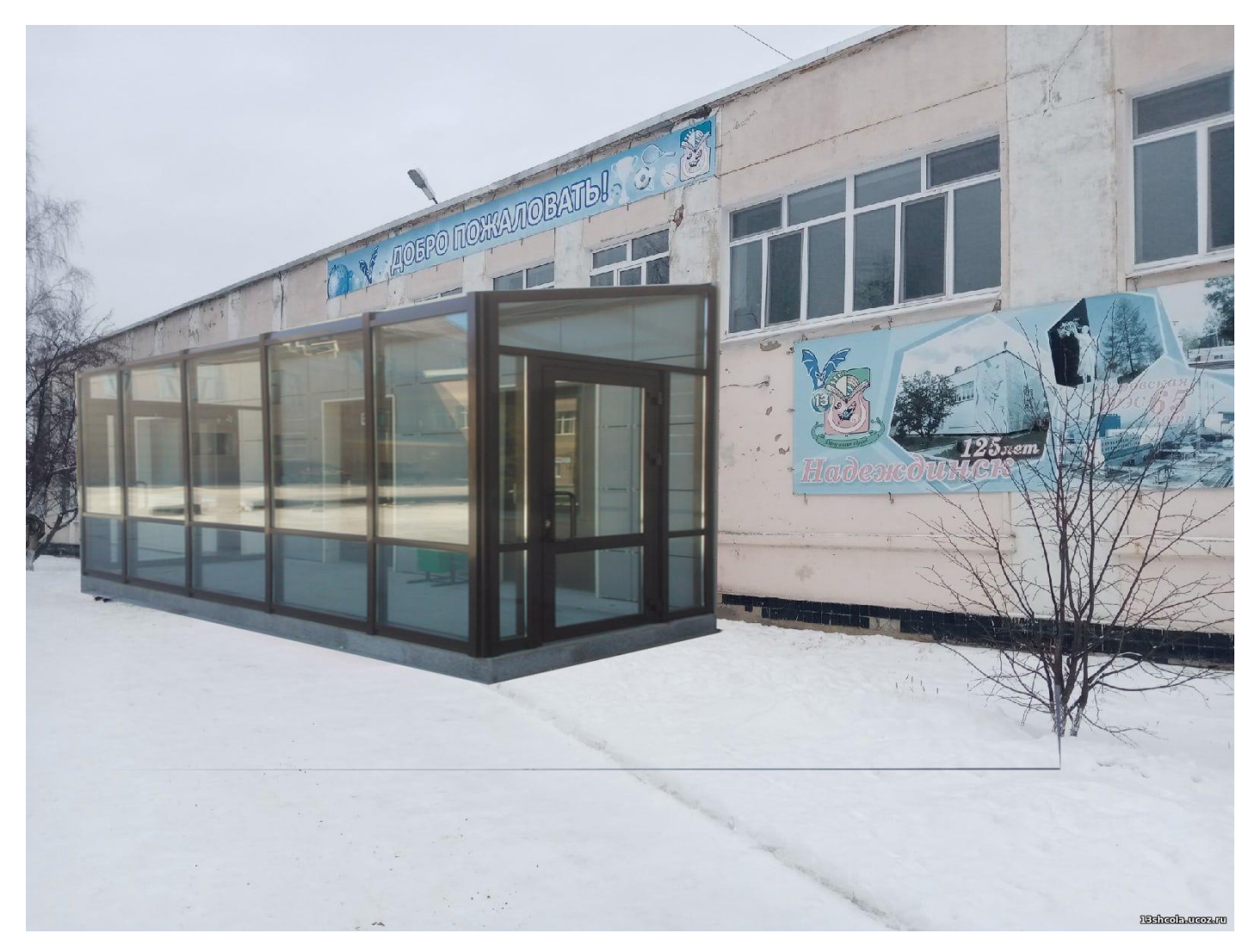

**рис. 1. Дизайн № 1**

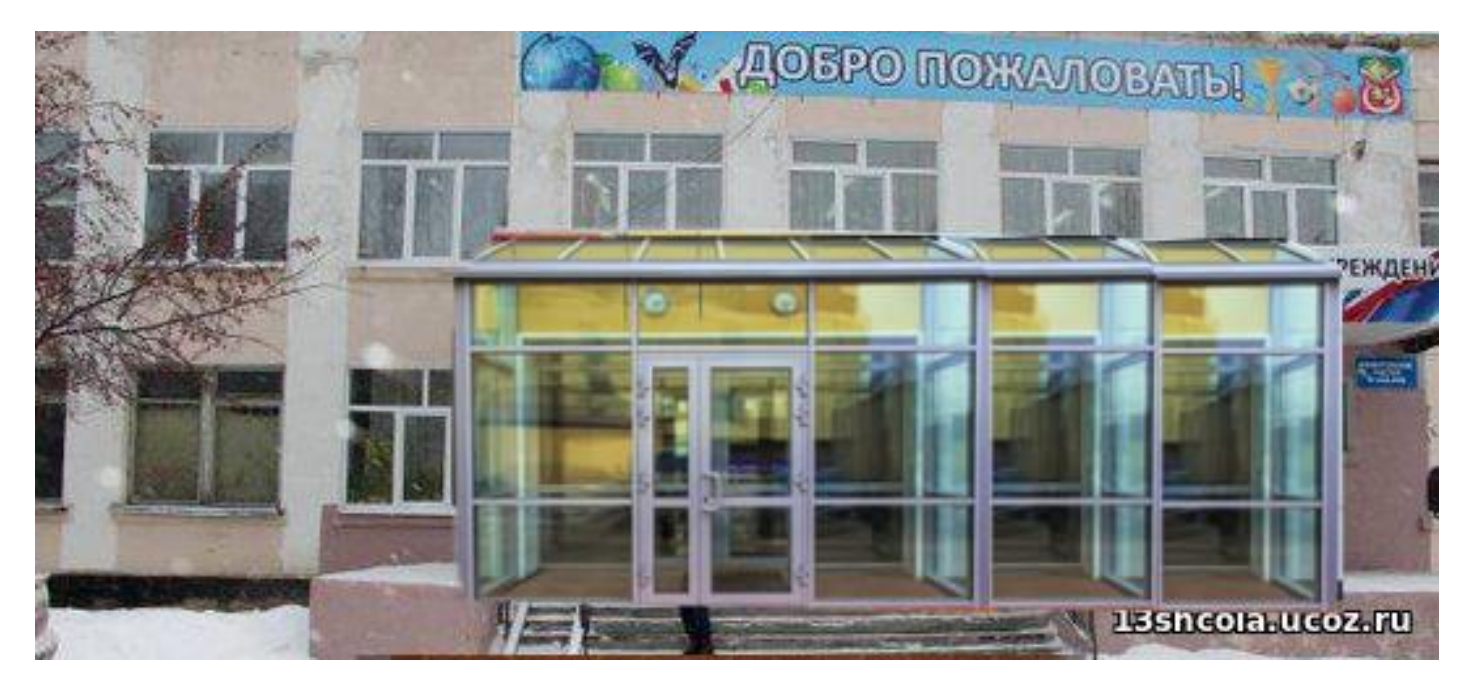

**рис. 2. Дизайн № 2**

![](_page_1_Picture_0.jpeg)

**рис. 3. Дизайн № 3**